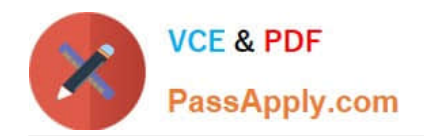

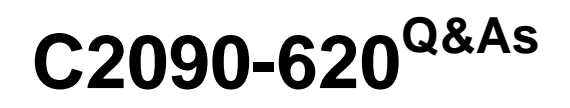

IBM Cognos 10 BI Author

# **Pass IBM C2090-620 Exam with 100% Guarantee**

Free Download Real Questions & Answers **PDF** and **VCE** file from:

**https://www.passapply.com/c2090-620.html**

100% Passing Guarantee 100% Money Back Assurance

Following Questions and Answers are all new published by IBM Official Exam Center

**C** Instant Download After Purchase

**83 100% Money Back Guarantee** 

- 365 Days Free Update
- 800,000+ Satisfied Customers

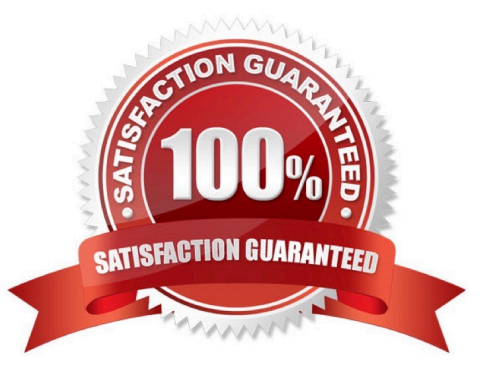

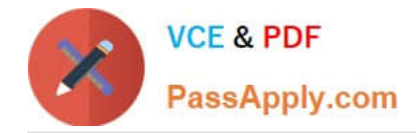

## **QUESTION 1**

An author creates a report in Report Studio. The report contains a parameter for the Product line query item. The author wants to let users drill through to this report from a variety of reports created using the GO Data Warehouse (query) package. To ensure that this target report contains data for the appropriate products, the author wants to limit the report cells that users can drill through from in source reports. What must the author do when creatng the drill-through defniton?

- A. Set the Product line query item as the target of the drill-through defniton.
- B. Set the Product line query item as the scope of the drill-through defniton.
- C. Add a parameter for the Product line query to the drill-through defniton.

D. Delete all data items except for the Product line query item from the drill-through defniton.

Correct Answer: B

#### **QUESTION 2**

An author wants to create a flter on this report to only show Product line totals larger than 1 billion.

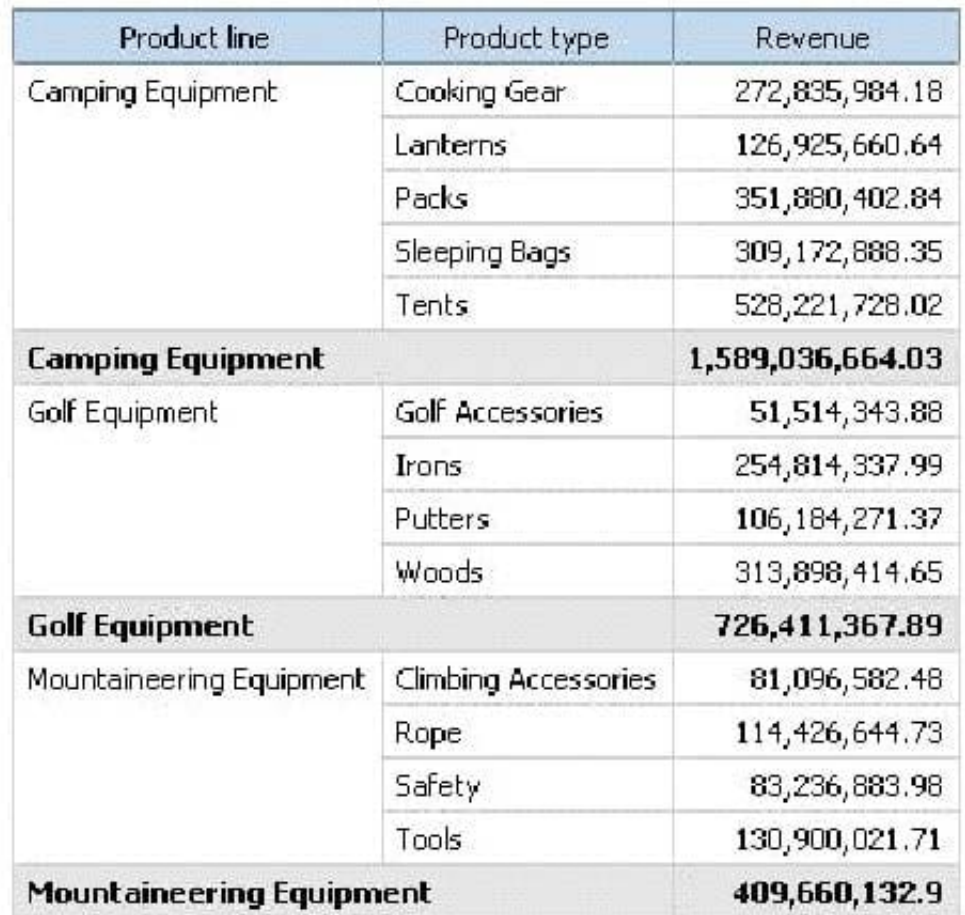

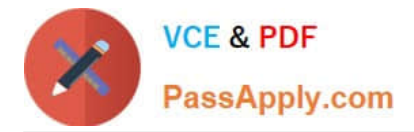

What calculaton is used to create this flter?

- A. Detail flter as: [Total (Revenue)] for [Product line] >1000000000Applicaton = Afer auto aggregaton
- B. Detail flter as: [Total (Revenue)]>1000000000Scope = Product line
- C. Summary flter as: [Total(Revenue)]>1000000000Scope = Product line
- D. Summary flter as: [Total(Revenue)] for [Product line]>1000000000)Applicaton = Afer auto aggregaton

Correct Answer: C

#### **QUESTION 3**

The following report was created in Report Studio using a relatonal package and shows revenue by sales rep, city, and country.

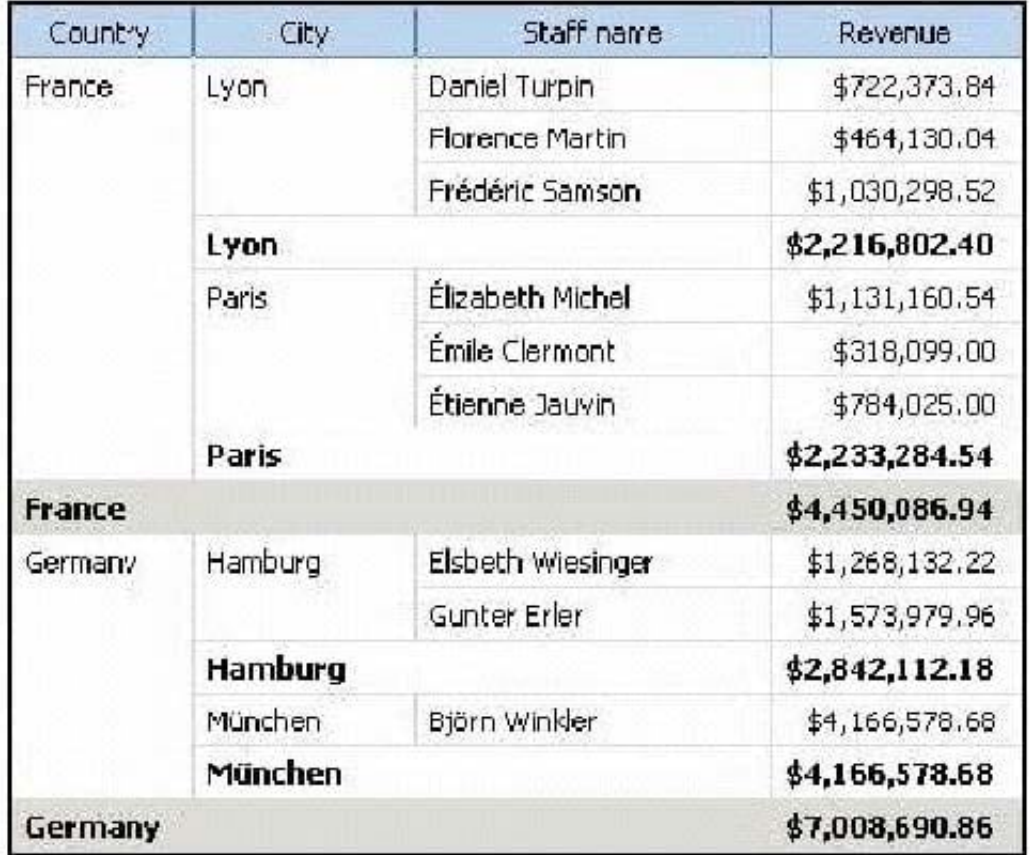

What will the report show if the author creates a detail flter for Revenue>500,000 and applies the flter

- AFTER auto aggregaton?
- A. Only reps who generated total revenue greater than 500,000.
- B. Only cites that generated total revenue greater than 500,000.
- C. Only countries that generated total revenue greater than 500,000.

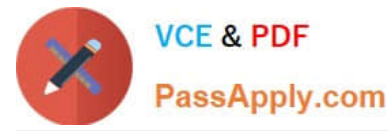

D. Only reps who had individual sales transactons of greater than 500,000.

Correct Answer: A

### **QUESTION 4**

Which statement is true about using a burst key to burst reports?

- A. A burst key can be added to a crosstab report.
- B. A burst key can be added to a list report.
- C. A burst key can be added to a chart report.
- D. A burst key can be added to a map report.

Correct Answer: B

#### **QUESTION 5**

Which statement about the tabular data retrieved by Report Studio queries is true?

A. Tabular data includes a column for each data item in the query. No grouping is applied to the tabular data.

B. Tabular data includes a column for each data item in the query. Grouping applied in the report layout is also applied to the tabular data.

C. Tabular data can only include columns for data items that appear in the layout. No grouping is applied to the tabular data.

D. Tabular data includes a column for each data item that appears in both the query and the layout. Grouping applied in the report layout is also applied to the tabular data.

Correct Answer: A

[C2090-620 VCE Dumps](https://www.passapply.com/c2090-620.html) [C2090-620 Exam Questions](https://www.passapply.com/c2090-620.html) [C2090-620 Braindumps](https://www.passapply.com/c2090-620.html)